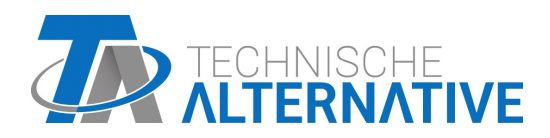

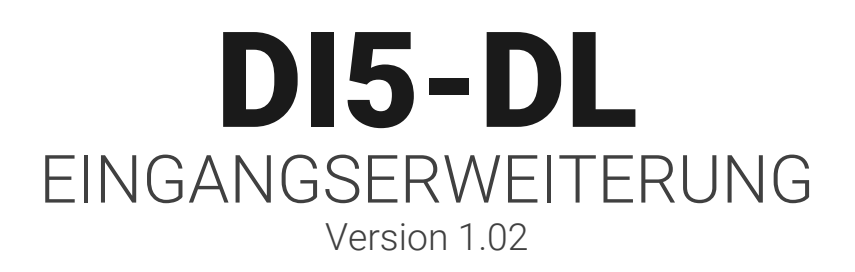

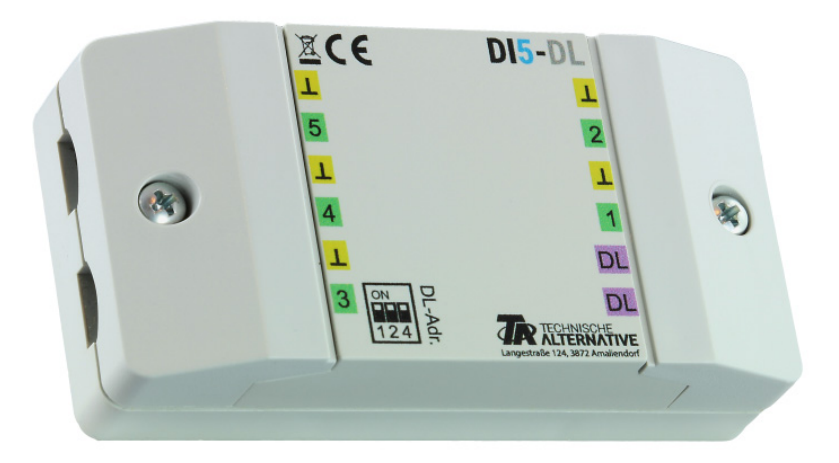

# Funktionsweise Programmierung

ta.co.at

Manual Version 1.02 deutsch and the United States of the United States of the United States of the United States of the United States of the United States of the United States of the United States of the United States of t

Der DI5-DL (= "**D**igital **I**nput") übersetzt digitale Signale für die Datenleitung (DL-Bus) und gibt diese auf entsprechenden Indizes aus. Es gibt auch einen Index, der alle Eingangszustände in einer dimensionslosen Zahl ausgibt, was das Auslesen aller Eingänge mittels einem Index/einer Zahl erlaubt, und zwar unter Verwendung der "Bereichsfunktion" im Modus "Binärdecoder". Diese Funktionalität wird nur von x2-Geräten unterstützt.

**Achtung:** Wegen der Trägheit des DL-Busses ist dieses Modul nicht für zeitkritische Verwendungen (z.B. als Taster) geeignet.

### **Elektrischer Anschluss**

**Beispiel:** Verbindung mit einem Regler UVR16x2

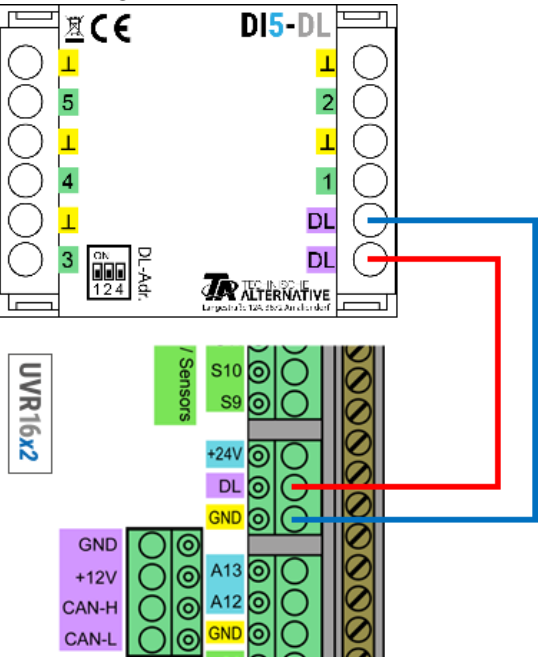

Die Grundlagen der DL-Busverkabelung sind in den Montageanleitungen der frei programmierbaren Regler ausführlich beschrieben. Die Polung der Datenleitung ist vertauschbar.

#### **Index**

Der DI5-DL gibt Werte über 13 Indizes auf die Datenleitung weiter. Diese entsprechen den Eingangszuständen.

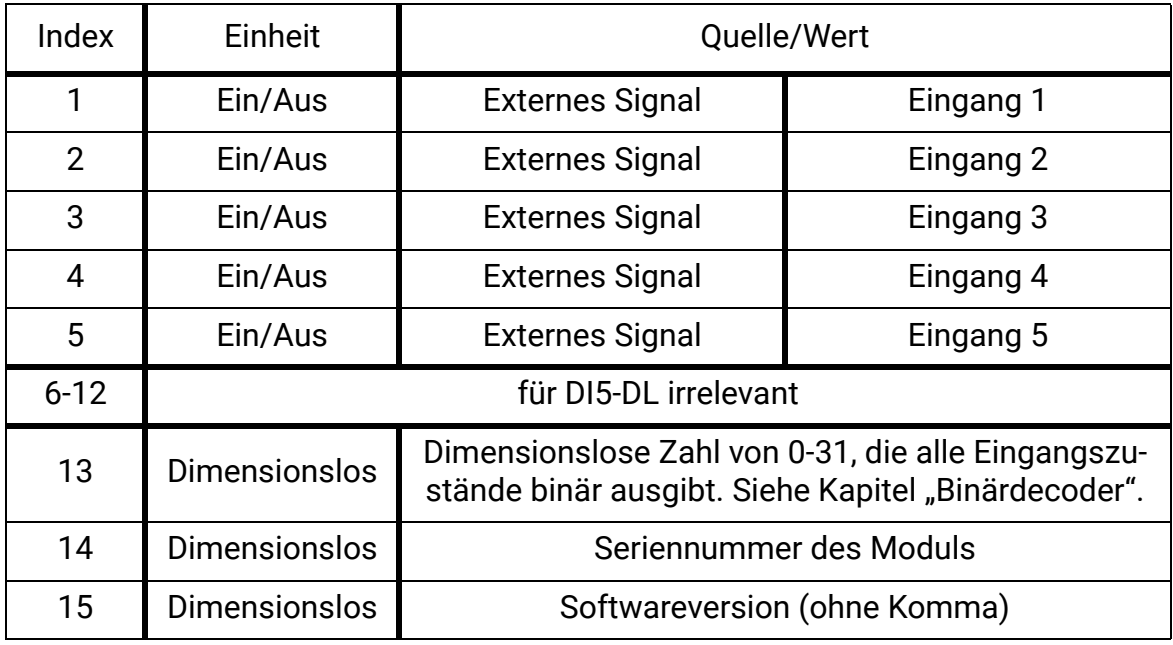

# **Programmierung in TAPPS2**

Beim folgenden Beispiel wird die werkseingestellte DL-Busadresse von 1 verwendet.

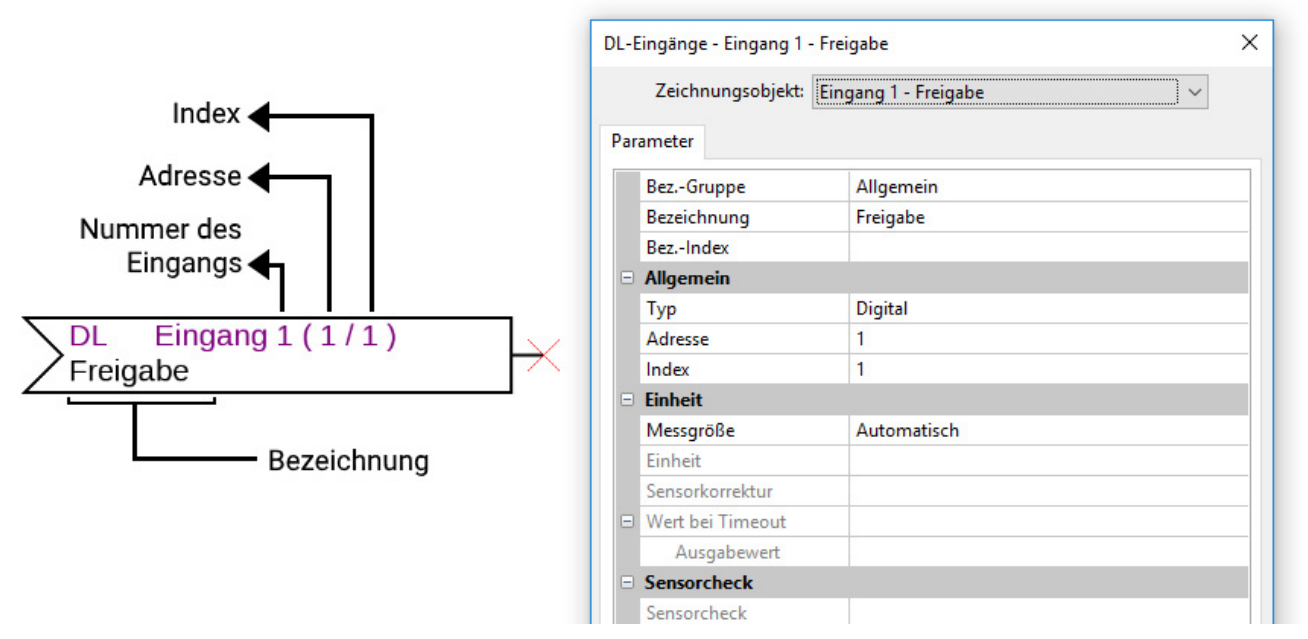

Die wichtigsten Einstellungen befinden sich im Punkt **Allgemein.** Dort sind die am DI5-DL eingestellte DL-Busadresse (werksseitig 1) anzugeben, sowie der Index des gewünschten Eingangs.

Mit der **Messgröße** auf **Automatisch** sind keine weiteren Einstellungen unter **Einheit** mehr notwendig.

Die Tabelle unter **Index** (Seite 2) gibt Auskunft darüber, welcher Index welchem Eingangsstatus zugehört.

# **Binärdecoder (nur x2-Geräte)**

Um alle 5 Eingangszustände mittels einer einzelnen Zahl/einem Index auszuwerten, wird eine Bereichsfunktion im Modus Binärdecoder benötigt.

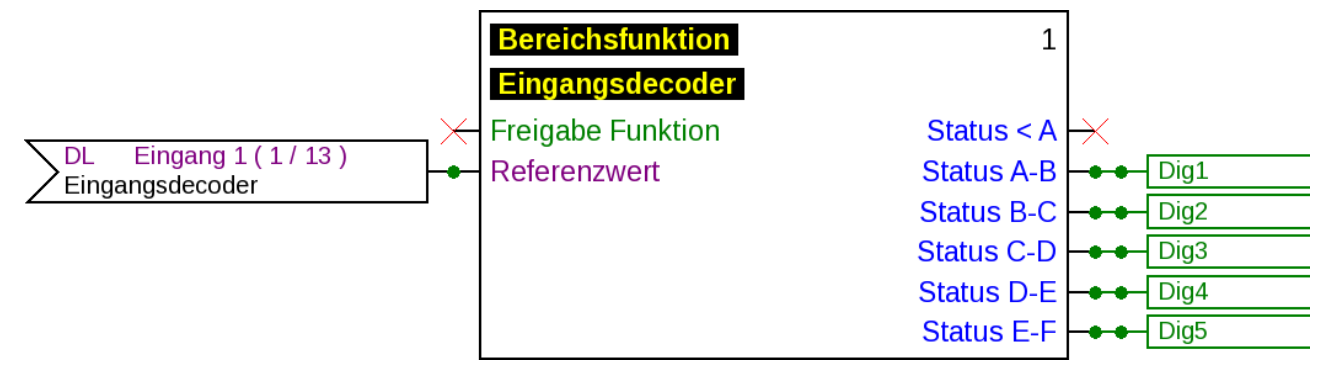

Der analoge DL-Eingang mit dem **Index 13** gibt eine Zahl zwischen 0 und 31 aus, die vom Binärdecoder in eine binäre Zahl mit den Eingangszuständen decodiert wird. Daher muss jener DL-Eingang (wie in der Grafik) mit der Eingangsvariable **Referenzwert** verbunden werden.

Die Einstellungen bzgl. der Schwellen sind unbedingt laut untenstehender Grafik zu treffen.

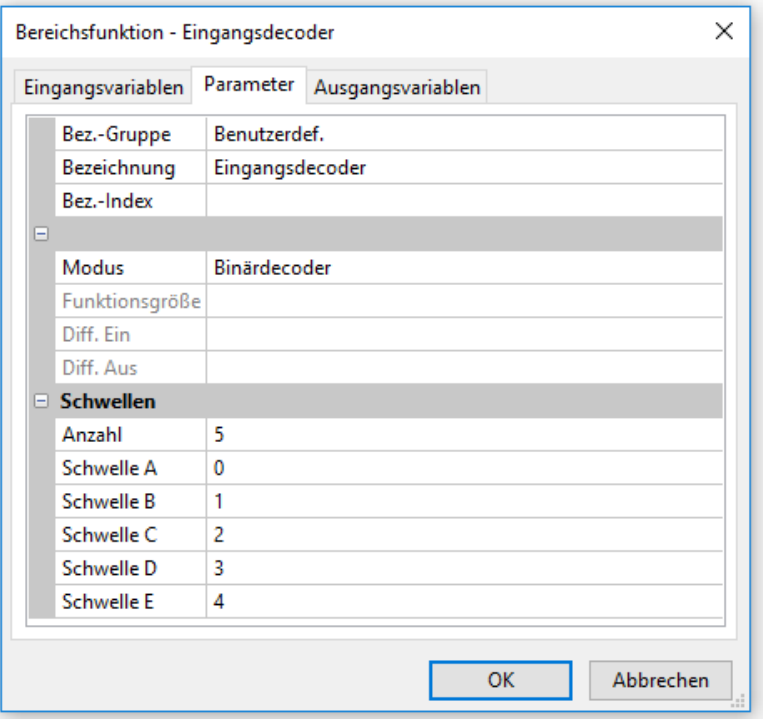

5 Schwellen, durchgehend von 0 bis 4 definiert, geben den decodierten Wert richtig weiter.

Der Binärdecoder gibt somit über die Ausgangsvariable **Status A-B** den Zustand von Eingang 1 aus, über Ausgangsvariable **Status B-C** den Zustand von Eingang 2 usw. Die weitere Verwendung dieser Variablen obliegt dem Anwender.

#### **DL-Adresse**

Der DI5-DL hat werksseitig eine Adresse von 1. Mit den Dip-Schaltern im Gerät kann die Adresse geändert werden. Die letztendliche Adresse setzt sich aus der werksseitigen 1 und der Summe der auf "ON" geschalteten Dip-Schalter zusammen.

#### **Beispiel**

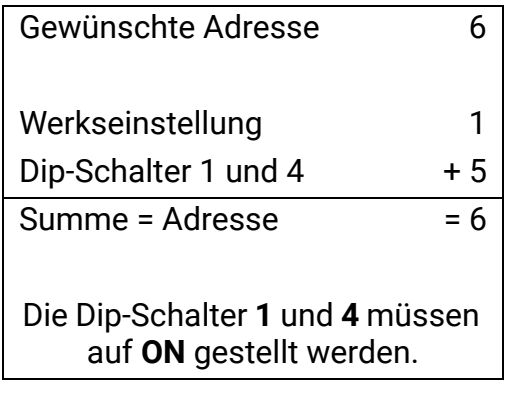

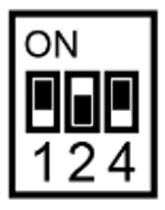

Stellung der Dip-Schalter laut Beispiel.

# **Abmessungen in mm**

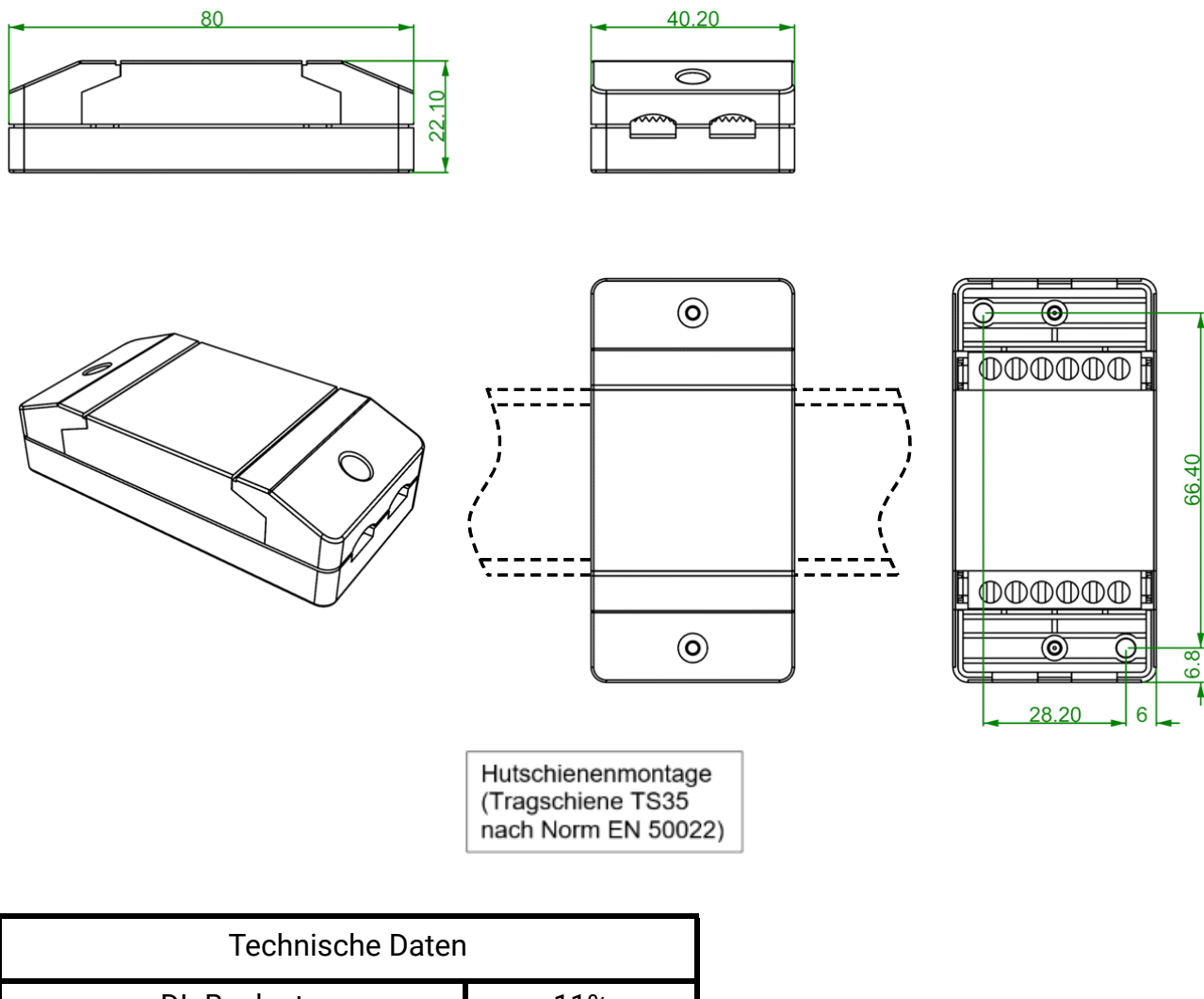

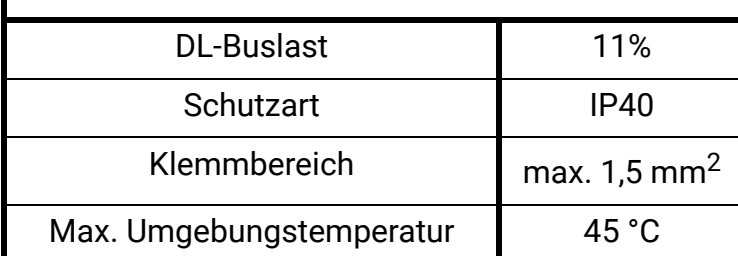

Technische Änderungen vorbehalten. ©2018